# Auca Source Manual

#### Linus Arver **0.0.1.4-0-gfa4e4dc**

**2014-09-05 11:11:06 -0700**

#### **Contents**

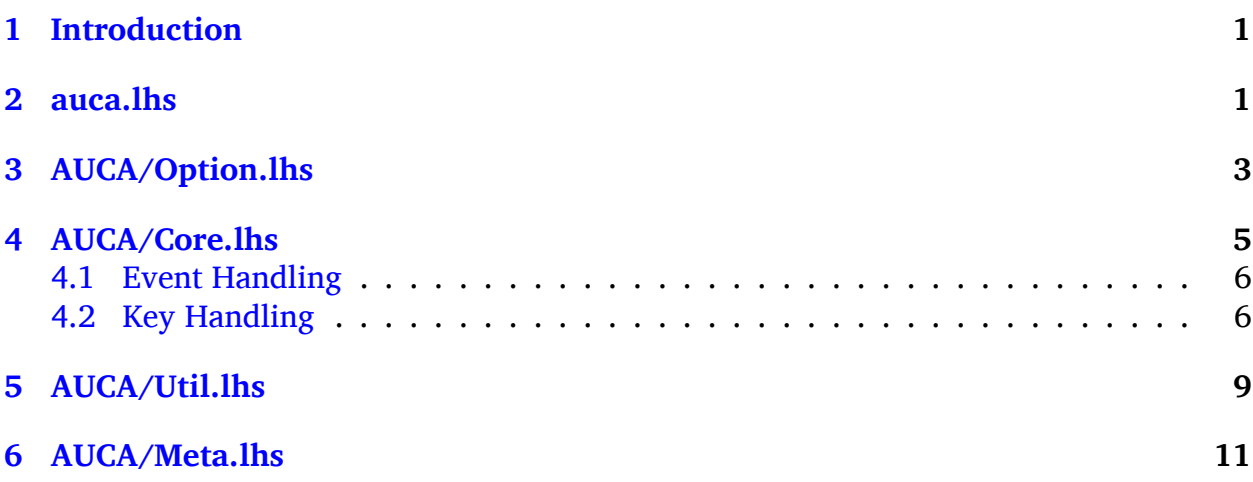

## <span id="page-0-0"></span>**1 Introduction**

**auca** is a program that automatically executes an arbitrary command based on the modification of a file or set of files.

### <span id="page-0-1"></span>**2 auca.lhs**

```
{-# LANGUAGE PackageImports #-}
{-# LANGUAGE RecordWildCards #-}
```
module Main where

Email: **X@Y.Z**, where Z is **edu**, Y is **ucla**, and X is **linus**.

Website: **<http://listx.github.io>**.

This document is generated from the sources from the latest commit. The full hash of this commit is **[fa4e4dcda7d3cb666e8c731357be8df9c30566e8](http://www.github.com/listx/auca/commit/fa4e4dcda7d3cb666e8c731357be8df9c30566e8)**.

```
import "monads-tf" Control.Monad.State
import Data.List (nub)
import System.IO
import System.Directory
import System.Environment
import System.Exit
import System.INotify
import AUCA.Core
import AUCA.Option
import AUCA.Util
   main checks for various errors before passing control over to prog.
main :: IO ()
main = dohSetBuffering stdout NoBuffering
    hSetBuffering stderr NoBuffering
    args' <- getArgs
    opts@Opts{..} <- (if null args' then withArgs ["--help"] else id) $ getOpts
    errNo <- argsCheck opts
    when (errNo > 0) $ exitWith $ ExitFailure errNo
    files <- if null list
        then return []
        else return . nub . filter (not . null) . lines =<< readFile list
    fs <- mapM doesFileExist file -- e.g., --file x --file y --file z
    -- e.g., --list x (and files defined in file x)
    flist <- mapM doesFileExist files
    errNo' <- filesCheck fs flist
    when (errNo' > 0) $ exitWith $ ExitFailure errNo
    let filesMaster = nub $ file ++ files
    helpMsg opts (head filesMaster)
    prog opts filesMaster
   argsCheck rejects any obviously illegal arguments.
argsCheck :: Opts -> IO Int
```

```
argsCheck Opts{..}
    | null commands && null command_simple
        = errMsgNum "--command or --command-simple must be defined" 1
    | null file && null list
        = errMsgNum "either --file or --list must be defined" 1
    | otherwise = return \theta
```
**filesCheck** makes sure that all files defined by the user actually exist in the filesystem.

```
-- Verify that the --file and --list arguments actually make sense.
filesCheck :: [Bool] -> [Bool] -> IO Int
filesCheck fs flist
    | any (==False) fs
```

```
= errMsgNum "an argument to --file does not exist" 1
| any (==False) flist
   = errMsgNum "a file defined in --list does not exist" 1
| otherwise = return \theta
```
**prog** initializes the **inotify** API provided by the Linux kernel. We simply tell the API to check for any file modifications on the list of files in **filesToWatch**, with the **addWD** helper function defined in **AUCA.Core**. We then move on and enter into **keyHandler**, a simple loop that checks for manual key presses by the user. The calls to disable buffering on STDIN allow **keyHandler** to detect individual key presses at a time.

```
prog :: Opts -> [FilePath] -> IO ()
prog opts@Opts{..} filesToWatch = do
   let
       comDef = if null command_simple
            then (head commands)
            else command_simple ++ " " ++ (head filesToWatch)
       tb = TimeBuffer{ bufSeconds = fromIntegral buffer_seconds
            , bufSecStockpile = 0}
    inotify <- initINotify
   putStrLn "\nFiles to watch:\n"
   mapM_ putStrLn filesToWatch
   mapM (\f -> addWD inotify f (eventHandler comDef f inotify)) filesToWatch
   hSetBuffering stdin NoBuffering
   hSetEcho stdin False -- disable terminal echo
   let
       appState = AppState
            { timeBuffer = tb
            , comDef = comDef
            , comSimpleFilePath = head filesToWatch
            , inotify = inotify
            , opts = opts
            }
    evalStateT keyHandler appState
```
#### <span id="page-2-0"></span>**3 AUCA/Option.lhs**

```
{-# LANGUAGE DeriveDataTypeable #-}
{-# LANGUAGE RecordWildCards #-}
module AUCA.Option where
import System.Console.CmdArgs.Implicit
import AUCA.Meta
import AUCA.Util
```

```
data Opts = Opts
    { commands :: [String]
    , command_simple :: String
    , file :: [FilePath]
    , list :: FilePath
    , buffer_seconds :: Int
    } deriving (Data, Typeable, Show, Eq)
```
**progOpts** is the data structure that actually defines all options and also describes their help messages.

```
progOpts :: Opts
progOpts = Opts
    \{ commands = def &= typ "COMMAND(S)"
        \&= help "command(s) to execute; up to 10 (hotkeyed to 1-0)"
    , command_simple = def &= typ "COMMAND" &= name "C"
        &= help (unwords
            [ "command to execute; it takes the first file, and calls command"
            , "after it; e.g., `-C lilypond -f foo.ly' will translate to"
            , "`lilypond foo.ly' as the default command"
            ])
    , file = def
        &= help (unwords
            [ "file(s) to watch; can be repeated multiple times to define"
            , "multiple files"
            ])
    , list = def
        &= help "list of files to watch"
    , buffer_seconds = 2
        &= help "minimum interval of seconds to process file changes/keystrokes"
    }
    &= details
        [ "Notes:"
         ^{\circ} "" ^{\circ}"
        , " All commands are passed to the default shell."
        ]
```
**getOpts** is the custom IO action that gets the options from the environment. It also explicitly sets the '**-h**' and '**-v**' flags, to override the ones given by **CmdArgs** (which define '**-?**' as **--help** and '**-v**' as '**--verbose**').

```
getOpts :: IO Opts
getOpts = cmdArgs $ progOpts
   &= summary (PROGRAM_INFO ++ ", " ++ _COPYRIGHT)
   &= program _PROGRAM_NAME
   &= help _PROGRAM_DESC
   &= helpArg [explicit, name "help", name "h"]
   &= versionArg [explicit, name "version", name "v", summary _PROGRAM_INFO]
```
**helpMsg** is the function that gets called if the user requests for help interactively by pressing the '**h**' key. It is also displayed on startup.

```
helpMsg :: Opts -> FilePath -> IO ()
helpMsg 0pts{..} f = domapM showCom $ if null commands
        then [("0", command simple ++ " " ++ f)]else zip (map show [(0::Int)..9]) commands
    putStrLn "press `h' for help"
    putStrLn "press `q' to quit"
    putStrLn $ unwords
        [ "press `d' to set the default command to another one from the"
        , "command slot"
        ]
   putStrLn $ "press any other key to execute the default command " ++
        squote (colorize Blue comDef)
   where
    showCom :: (String, String) -> IO ()
    showCom (a, b) = putStrLn $ "key "++ squote (colorize Yellow a)
       ++ " set to "
        ++ squote (colorize Blue b)
    comDef = if null commands
        then command_simple ++ " " ++ f
        else head commands
```
### <span id="page-4-0"></span>**4 AUCA/Core.lhs**

There are two main functions here — **eventHandler** and **keyHandler**. **eventHandler** hooks into the **inotify** API for executing arbitrary commands, and **keyHandler** handles all interactive key presses by the user.

```
{-# LANGUAGE PackageImports #-}
{-# LANGUAGE RecordWildCards #-}
module AUCA.Core where
import Control.Monad
import "monads-tf" Control.Monad.State
import Data.Time.Clock
import System.Exit
import System.INotify
import System.Process
import AUCA.Option
import AUCA.Util
data AppState = AppState
    { timeBuffer :: TimeBuffer
```

```
, comDef :: String
    , comSimpleFilePath :: FilePath
    , inotify :: INotify
    , opts :: Opts
    }
data TimeBuffer = TimeBuffer
    { bufSeconds :: NominalDiffTime
    , bufSecStockpile :: NominalDiffTime
    }
```
#### <span id="page-5-0"></span>**4.1 Event Handling**

We only execute the given command when the detected event is a *modification* event of a **file**. We ignore all other types of events, but print out info messages to tell the user what happened. If a file becomes ignored or deleted for some reason, we re-watch it.<sup>[1](#page-5-2)</sup>

```
eventHandler :: String -> FilePath -> INotify -> Event -> IO ()
eventHandler comDef fp inotify ev = case ev of
    Attributes{..} -> runCom'
    Modified{..} -> runCom'
    Ignored -> runCom'
    DeletedSelf -> do
        _ <- addWD inotify fp (eventHandler comDef fp inotify)
        return ()
    \overline{\phantom{a}} -> showInfo
    where
    showInfo = putStrLn ("File: " ++ fp ++ " Event: " ++ show ev)
    runCom' = do
        putStrLn []
        showTime
        putStr $ ": " ++ colorize Magenta "change detected on file " ++ squote fp
        putStrLn $ "; executing command " ++ squote (colorize Blue comDef)
        runCom $ cmd comDef
```
**addWD** is a simple wrapper function around the more general **addWatch** function provided by **System.INotify**.

```
addWD :: INotify -> FilePath -> (Event -> IO ()) -> IO WatchDescriptor
addWD inotify fp evHandler = addWatch inotify evs fp evHandler
   where
   evs = [Attrib, Modify, DeleteSelf]
```
#### <span id="page-5-1"></span>**4.2 Key Handling**

The keypresses are interpreted through a buffer system. Essentially, this system works to prevent spamming the **keyHandler** loop. I.e., if a user presses and *holds down* a key, with-

<span id="page-5-2"></span><sup>&</sup>lt;sup>1</sup>Vim tends to delete and re-create files when saving a modification.

out a buffering system, the loop would execute the total number of keypresses that the windowing system would allow. Even with a modest delay between keypresses, allowing such a torrent of repeated keypresses to go through unabated would be undesirable. Thus, **keyHandler** measures the amount of time taken to process a keypress, and adds it to the buffer, called **bufSecStockpile**. If this stockpile adds up to the treshhold defined by **bufSeconds**, we execute the latest keypress; otherwise, we add the amount taken by the single keypress and add it to the stockpile.

Note that if the user waits a long time, that's fine as the **getChar** function will take that much longer to finish extracting the keypress.

```
keyHandler :: StateT AppState IO ()
keyHandler = do
   appState@AppState{..} <- get
   t1 <- lift getCurrentTime
   c <- lift getChar
   when (c == 'q'). lift $ dokillINotify inotify
        exitSuccess
   1e+tb@TimeBuffer{..} = timeBuffer
   t2 <- lift getCurrentTime
   let
        t3 = diffUTCTime t2 t1
        stockpile = t3 + bufferSecStockpileif (stockpile >= bufSeconds)
        then do
            let
                tb' = tb {bufSecStockpile = stockpile - bufSeconds}
            put $ appState {timeBuffer = tb'}
            keyHandler' c
            keyHandler
        else do
            let
                tb' = tb {bufSecStockpile = stockpile + t3}
            put $ appState {timeBuffer = tb'}
            keyHandler
```
The **comHash** and **comKeys** structures define the hotkeys available to the user if multiple commands were defined.

```
keyHandler' :: Char -> StateT AppState IO ()
keyHandler' key
    | key == 'h' = do
       AppState{..} <- get
       lift $ helpMsg opts comSimpleFilePath
    | key == 'd' = do
       appState@AppState{..} <- get
       lift $ helpMsg opts comSimpleFilePath
       lift . putStrLn $ colorize Cyan "swapping default command..."
```

```
c <- lift getChar
    comHash <- getComHash
    case lookup [c] comHash of
        Just com -> do
            let
                opts' = opts
                     \{ commands = swapElems (0, \text{toInt } c)$ commands opts
                     }
            put $ appState
                { comDef = com
                 , opts = opts'
                }
            lift $ helpMsg opts' comSimpleFilePath
        \overline{\phantom{a}} -> do
            lift . putStrLn . colorize Red $ unwords
                 [ "key"
                 , show c
                 , "is not a valid command slot"
                 ]
| elem key comKeys = do
   AppState{..} <- get
    comHash <- getComHash
    case lookup [key] comHash of
        Just com -> do
            lift $ putStrLn []
            lift $ showTime
            lift . putStr $ ": "
                ++ colorize Cyan "manual override"
                ++ " (slot "
                ++ colorize Yellow [key]
                ++ ")"
            lift . putStrLn $ "; executing command "
                ++ squote (colorize Blue com)
            lift . runCom $ cmd com
        \overline{\phantom{a}} -> do
            lift $ putStrLn []
            lift . putStrLn $ "command slot for key "
                ++ squote (colorize Yellow [key]) ++ " is empty"
| otherwise = do
   AppState{..} <- get
   lift $ putStrLn []
   lift showTime
   lift . putStr $ ": " ++ colorize Cyan "manual override"
   lift . putStrLn $ "; executing command "
        ++ squote (colorize Blue comDef)
   lift . runCom $ cmd comDef
```

```
where
comKeys :: String
comKeys = concatMap show [(0::Int)...9]getComHash = do
   AppState{..} <- get
    let
        coms = commands opts
        comSimple = command_simple opts
    return $ if null coms
        then [("0", comSimple ++ " " ++ comSimpleFilePath)]
        else zip (map show [(0::Int)..9]) coms
```
**runCom** and **cmd** are the actual workhorses that spawn the external command defined by the user. The output of the external command is colorized using the **sed** stream editor.

```
runCom :: CreateProcess -> IO ()
runCom com = do
    (\_, \_, \_, \_, \_) <- createProcess com
    exitStatus <- waitForProcess p
    showTime
    putStrLn $ ": " ++ if (exitStatus == ExitSuccess)
        then colorize Green "command executed successfully"
        else colorize Red "command failed"
cmd :: String -> CreateProcess
cmd com = CreateProcess
    { cmdspec = ShellCommand $
        (com ++ " 2>&1 | sed \"s/^/ " ++ colorize Cyan ">" ++ " /\"")
    , cwd = Nothing
    , delegate_ctlc = True
    , env = Nothing
    , std_in = CreatePipe
    , std_out = Inherit
    , std_err = Inherit
    , close_fds = True
    , create_group = False
    }
```
#### <span id="page-8-0"></span>**5 AUCA/Util.lhs**

```
module AUCA.Util where
import Data.Time.LocalTime
import System.IO
data Color
    = Red
```

```
| Green
| Yellow
| Blue
| Magenta
| Cyan
deriving (Show, Eq)
```
**colorize** adds special ANSI escape sequences to colorize text for output in a terminal.

```
colorize :: Color -> String -> String
colorize c s = c' ++ s ++ e
   where
   c' = "\\x1b[' +case c ofRed -> "1;31m"
       Green -> "1;32m"
       Yellow -> "1;33m"
       Blue -> "1;34m"
       Magenta -> "1;35m"
       Cyan -> "1;36m"
   e = "\\x1b[0m"
```
**errMsg** and **errMsgNum** are helper functions to ease reporting simple errors.

```
errMsg :: String -> IO ()
errMsg msg = hPutStrLn stderr $ "error: " ++ msg
errMsgNum :: String -> Int -> IO Int
errMsgNum str num = errMsg str >> return num
```
**squote** quotes a string with single quotes. **showTime** displays the current local zoned time.

```
squote :: String -> String
squote s = "`` " ++ s ++ "''"showTime :: IO ()
showTime = getZonedTime >>= putStr . show
```
**swapElems** swaps two elements in a list. It does nothing if any of the arguments are invalid.

```
swapElems :: (Int, Int) -> [a] -> [a]
swapElems (a, b) xs
    | null xs = xs| length xs == 1 = xs| a < 0 = xs| b < \theta = xs| a == b = xs| a > (length x s - 1) = xs| b > (length xs - 1) = xs
    | b < a = swapElements (b, a) xs| otherwise = preA
```

```
++ [xs!!b]
        ++ betweenAB
        ++ [xs!!a]
        ++ postB
    where
    preA = take a xs
    betweenAB = drop (a + 1) $ take b xs
    postB = drop (b + 1) xstoInt :: Char -> Int
toInt c = case c of'0' -> 0
    '1' -> 1
    '2' -> 2
    '3' -> 3
    '4' -> 4
    '5' -> 5
    '6' -> 6
    '7' -> 7
    '8' -> 8
    '9' -> 9
    \overline{\phantom{0}} -> 0
```
### <span id="page-10-0"></span>**6 AUCA/Meta.lhs**

This module mainly defines the metadata that comes with **auca**. Of particular note here is the version number definition.

```
module AUCA.Meta where
_PROGRAM_NAME
    , _PROGRAM_VERSION
    , _PROGRAM_INFO
    , _PROGRAM_DESC
    , _COPYRIGHT :: String
_PROGRAM_NAME = "auca"
_PROGRAM_VERSION = "0.0.1.4"
_PROGRAM_INFO = _PROGRAM_NAME ++ " version " ++ _PROGRAM_VERSION
_PROGRAM_DESC = "execute arbitrary command(s) based on file changes"
COPYRIGHT = "C) Linus Arver 2011-2014"
```